Microsoft Excel 2003

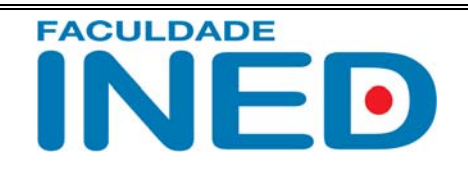

Exercícios

**Professor:** Edwar Saliba Júnior

## **AULA DE APLICAÇÃO**

## **Atividade Individual #1**

Criar uma planilha eletrônica contendo 3 colunas.

A primeira coluna deve conter a nota da sua primeira prova, a segunda coluna deve conter a nota da sua segunda prova e a terceira coluna deve conter uma função que faça a soma das duas colunas anteriores.

O número de linhas da planilha deve ser igual ao numero de disciplinas ao qual você deseja armazenar as notas.

Salve a planilha e entregue ao professor para que ele acompanhe seu aprendizado.

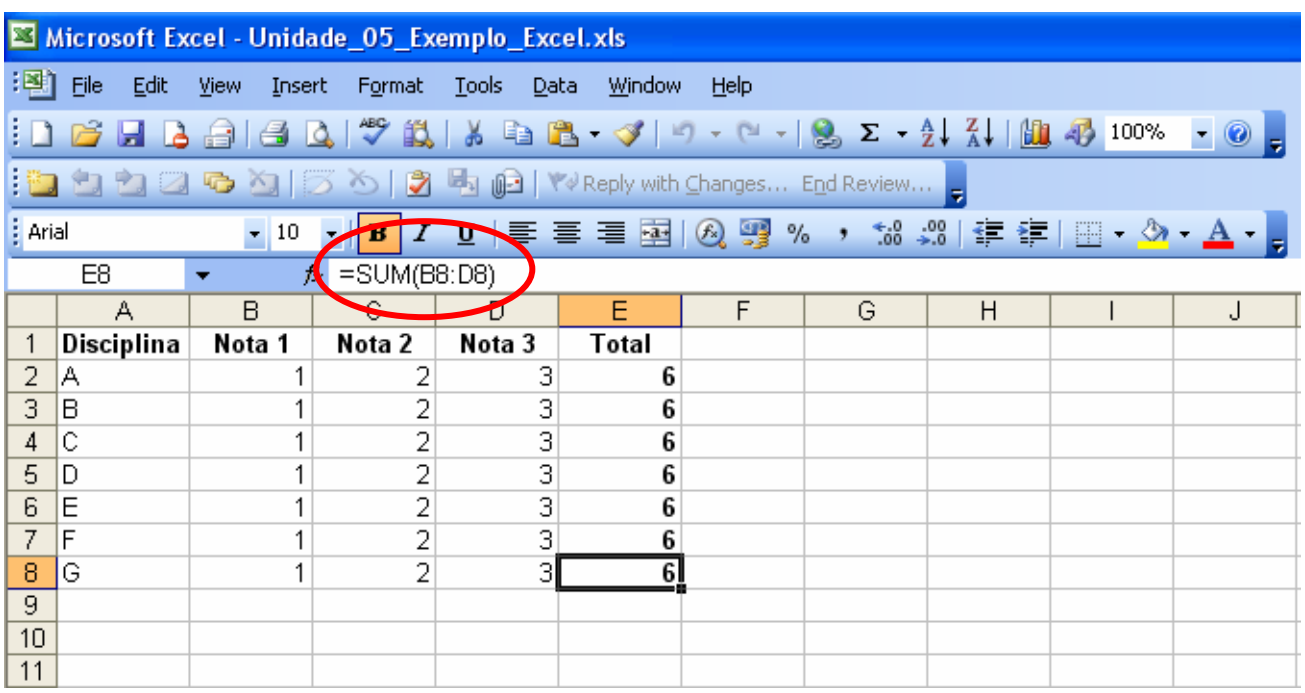

## **Atividade Individual #2**

Criar uma planilha eletrônica para efetuar o cálculo do peso ideal de uma pessoa. A planilha vai Receber a altura (h) e sexo (M = masculino e F = feminino) de uma pessoa, calcular e mostrar o seu peso ideal, utilizando a seguinte fórmula:

Para homens:  $(72.7 * h) - 58$ Para mulheres (62.1 \* h) - 44.7

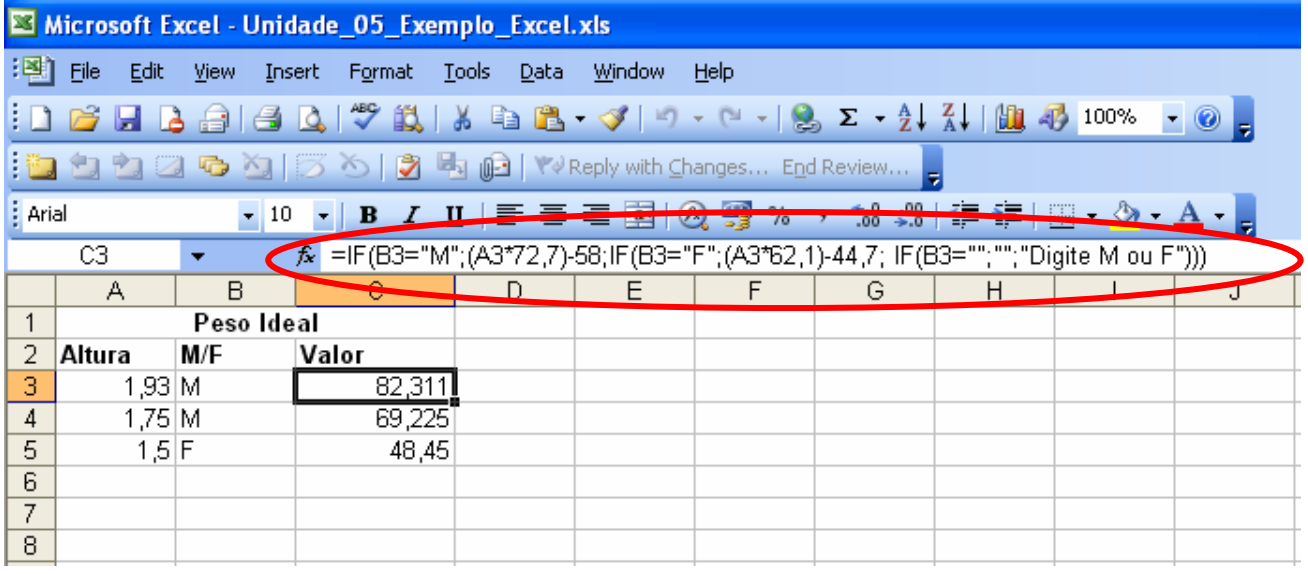

## **Atividade Individual #3**

Criar uma planilha eletrônica que recebe o salário bruto de um trabalhador, calcular e escrever o salário líquido descontando-se:

15% de Imposto de Renda e 8% de INSS (Sobre o salário – o IR).

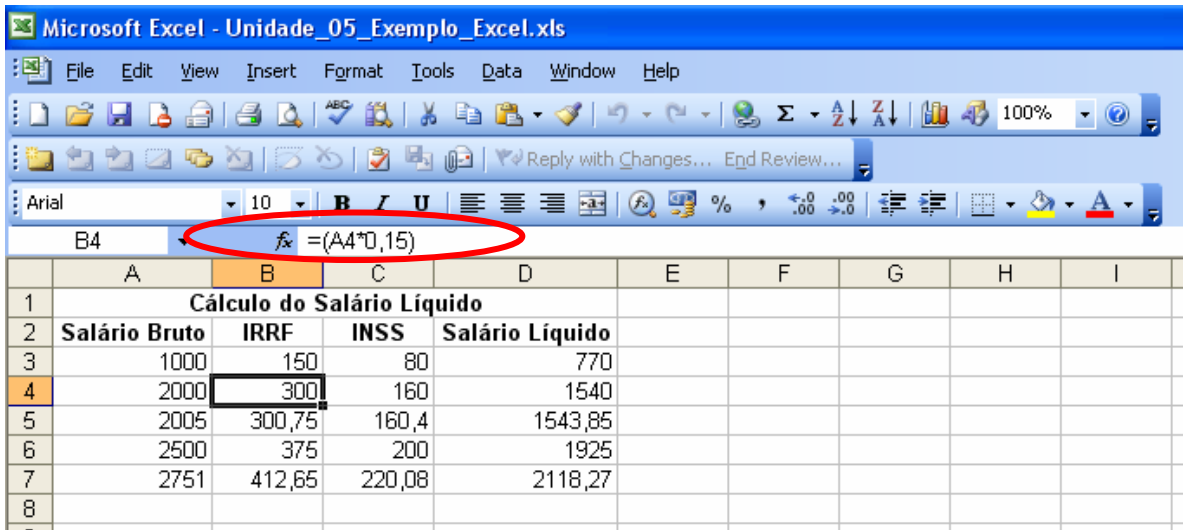

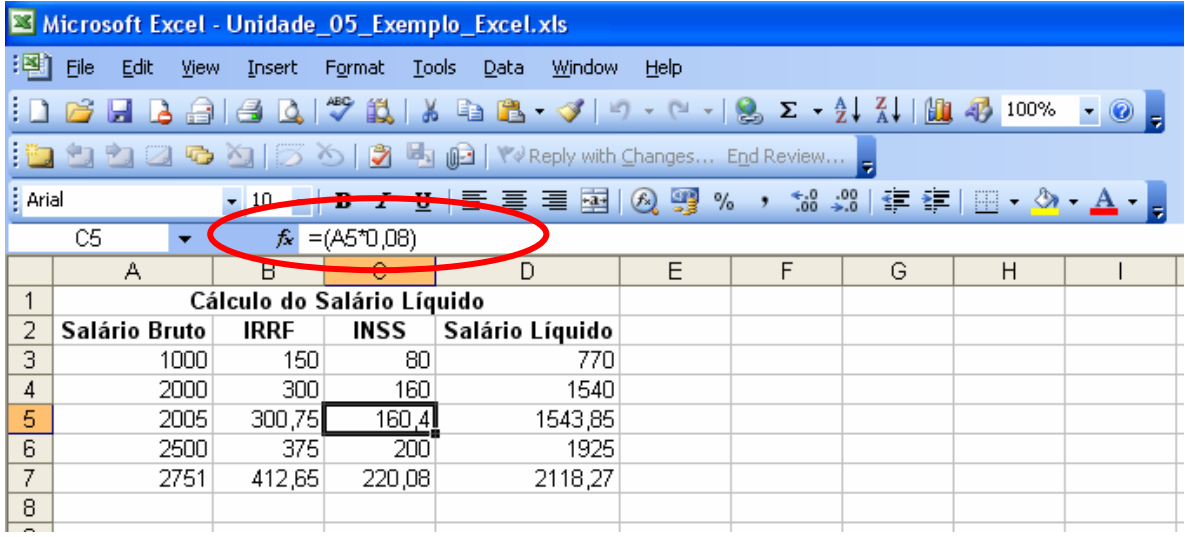

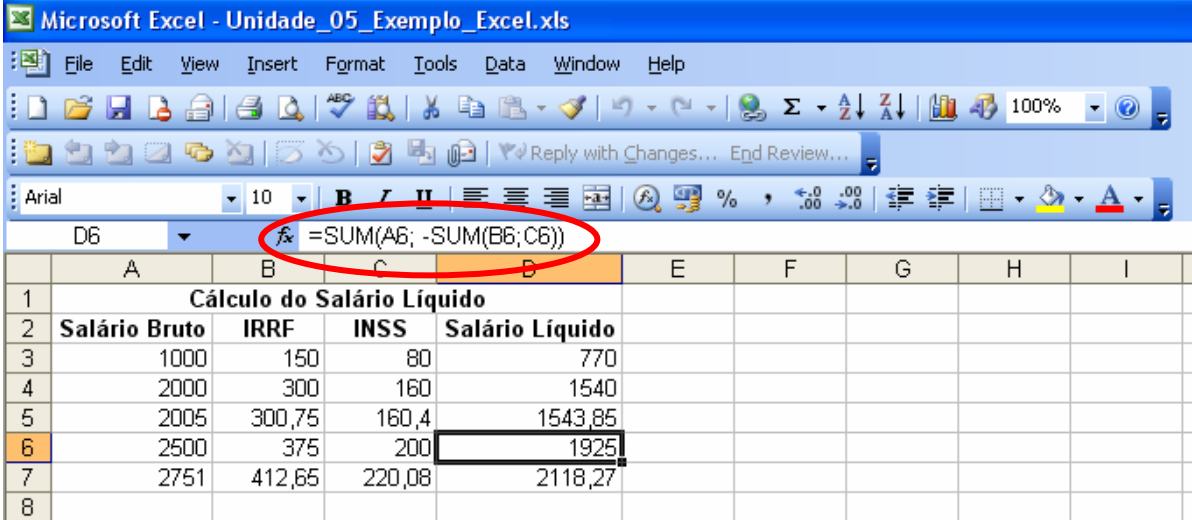